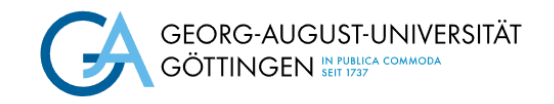

### ABTEILUNG STUDIUM UND LEHRE

# KI in der Lehre:

Beispiele und Inspiration

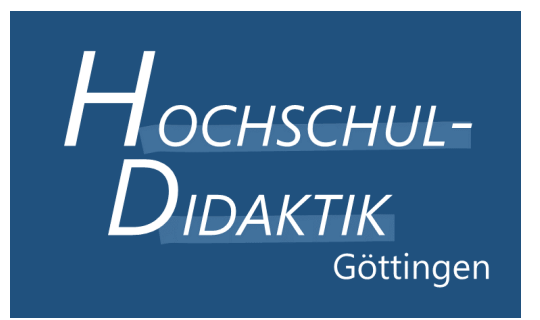

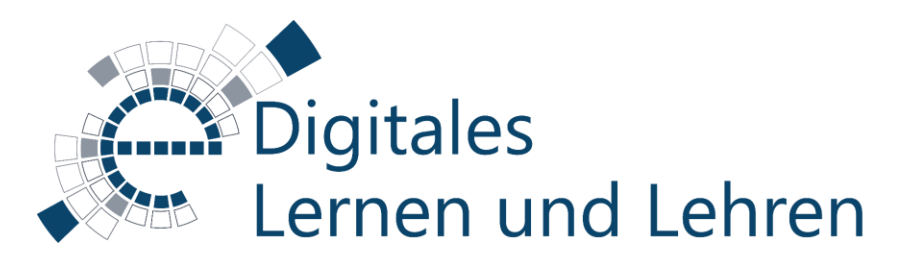

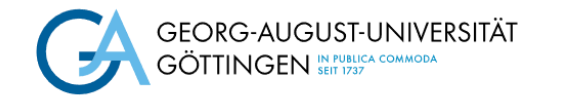

#### Weiter >

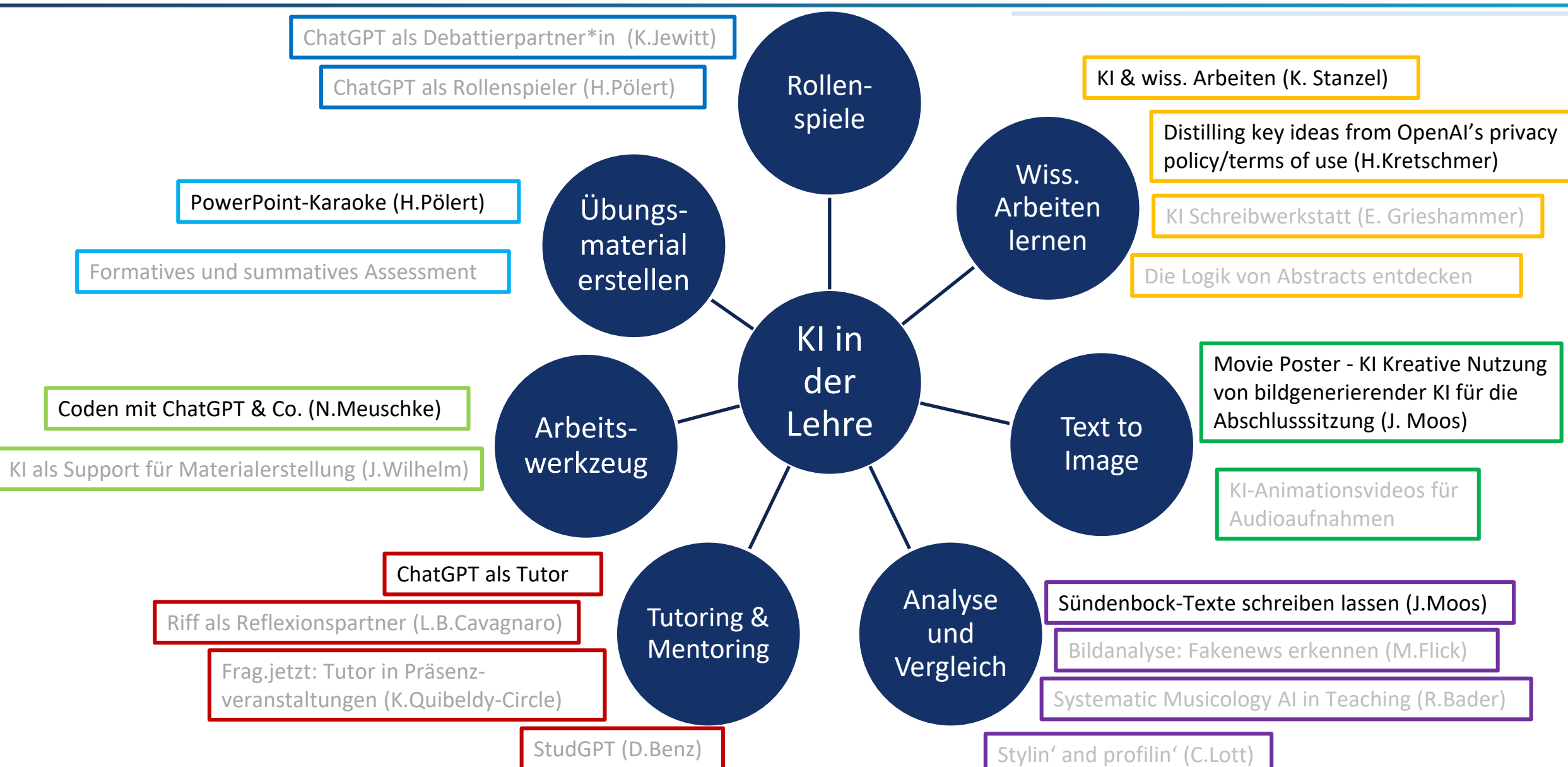

ChatGPT [als Zeitzeug\\*in \(C.Stumfol\)](#page-27-0)

<span id="page-2-0"></span>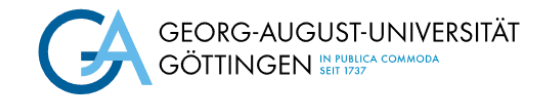

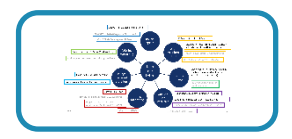

# Wissenschaftliches Arbeiten lernen

<span id="page-3-0"></span>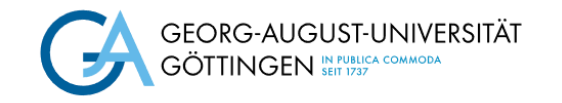

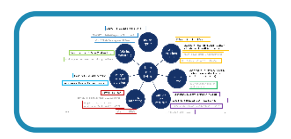

# KI & wissenschaftl. Arbeiten

*Katharina Stanzel, Department für Nutztierwissenschaften*

### Module

- Wissenschaftl. Arbeiten und prof. Präsentieren (B. Agr. 0392)
- Scientific writing in natural sciences (M.SIA. A15M)

### Einsatz & anschließende Reflexion zur Erstellung von:

- These/Synthese aus wissenschaftl. Texten
- Hausarbeitsgliederungen
- Formulierungshilfe bei Paragraphen

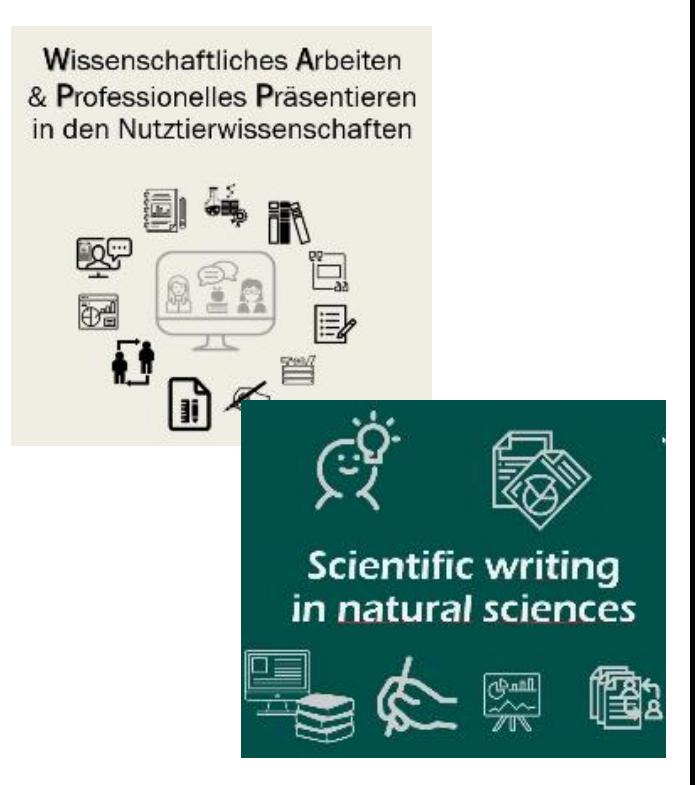

! Verpflichtender Disclaimer bei Übungen & Hausarbeit, **wie** ChatGPT genau genutzt wurde

<span id="page-4-0"></span>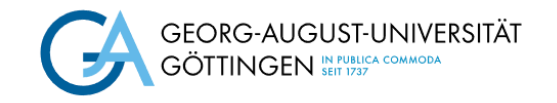

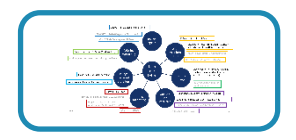

# Distilling key ideas from OpenAI's privacy policy/terms of use

#### *Heather Kretschmer*

- Business English
- Aktivität:
	- − Paarweise erhalten Studierende kurze Textauszüge von OpenAIs Datenschutzerklärung/Nutzungsbedingung, um die wichtigsten Infos für ihre Kommilitonen herauszulesen.
	- − Mit einem digitalen Tool wie Texter drucken sie die wesentlichen Infos verständlich und kreativ aus.
	- − Sie teilen ihre Ergebnisse und tauschen sich über den Inhalt aus.
- Tool: [Tim Holmans Texter](https://tholman.com/texter/)
- Inspiriert von Autumm [Caines Blogeintrag](https://autumm.edtech.fm/2023/01/18/prior-to-or-instead-of-using-chatgpt-with-your-students/)

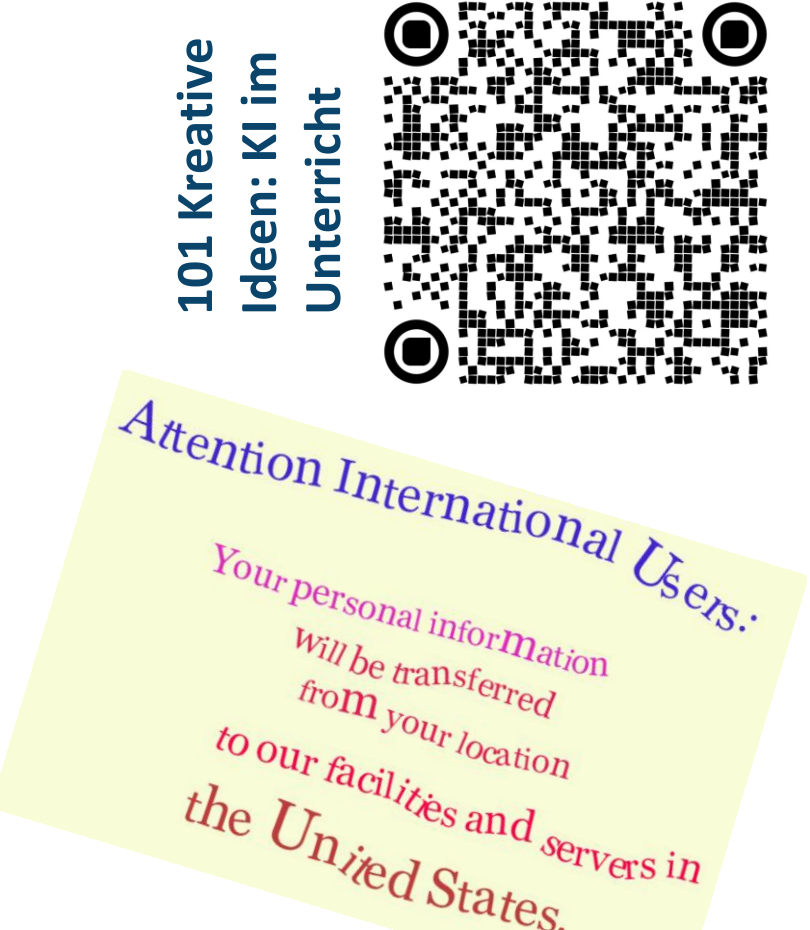

<span id="page-5-0"></span>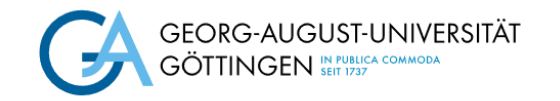

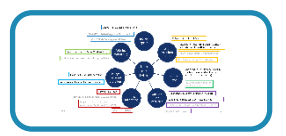

# KI-Schreibwerkstatt

*Dr. Ella Grieshammer*

- Workshop des Internationalen Schreiblabors im SoSe2023
- Einige Inhalte:
	- Zusammenfassungen wiss. Texte mit ChatGPT erstellen und mit selbst geschreibenen Texten vergleichen und kritisch analysieren
	- Überprüfung, inwiefern sich Tools wie Elicit oder Research Rabbit zur Literatursuche und auswertung eignen und mit welchen anderen Recherchestrategien sie kombiniert werden sollten
	- Prüfung anhand fehlerhafte Texte, wie gut Korrekturtools wie Grammarly Fehler erkennen und korrigieren.

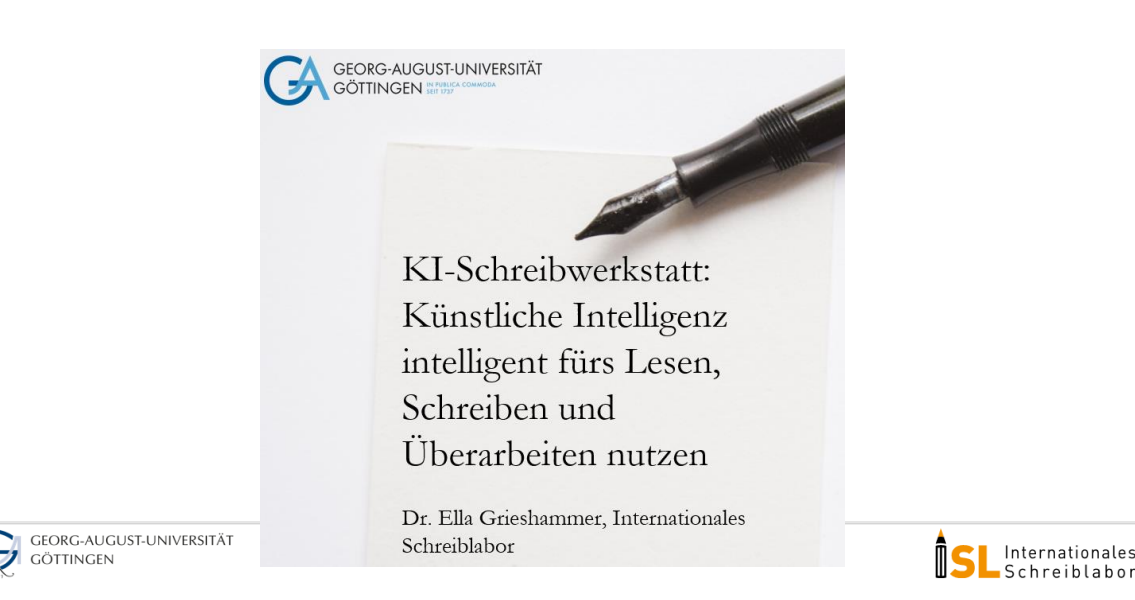

### Paraphrase von ChatGPT - Bewertung

Es werden derzeit verschiedene Definitionen für den Begriff "Learning Analytics" verwendet (Leitner, Ebner & Ebner, "Learning Analytics" verwender (Learning Analytics<br>2019). Bei der ersten Konferenz zu Learning Analytics<br>("International Conference on Learning Analytics and<br>Knowledge", kurz LAK, 2011; s. Long & Siemens, 2011) wurde<br>Learn Kontexte zum Zweck des Verständnisses und der Continuerung des Lernens und des Umfeld, in dem es<br>stattfindet" bezeichnet (eigene Übersetzung). Duval (2012)<br>fasste LA mit den Worten zusammen: "Bei Learning Analytics geht es darum, Spuren zu sammeln, die Lernende<br>hinterlassen, und diese Spuren zur Verbesserung des Lernens zu nutzen" (eigene Übersetzung). LA sollte immer handlungsrelevante Erkenntnisse liefern (Siemens et al.,<br>2011) Schön und Ebner (2013) definieren LA als "Learning Analytics ist die Interpretation von lernerspezifischen Daten, richt und dividuelle Lernprozesse gezielt zu verbessern"<br>(Abschnitt 3). Für (österreichische) Hochschulen wurde LA<br>folgendermaßen definiert (Leitner et al., 2019, S. 8): "Learning Analytics umfasst die Analyse, Darstellung und Interpretation von Daten aus Lehr- und Lernsettings mit dem Zweck, dass Lernende ihr Lernen unmittelbar verändern können.'

Es gibt verschiedene Definitionen für "Learning Analytics". Bei der ersten Konferenz zu Learning Analytics im Jahr 2011 wurde es als die Messung, Sammlung, Analyse und Berichterstattung von Daten über Lernende und ihre Kontexte zur Optimierung des Lernens und des Umfelds [direktes Zitat?! Von wem?] definiert. Andere Definitionen betonen [gelungene  $v$ issenschaftssprachliche Formulierung  $\odot$ ] die Nutzung von [?"Lernspuren [Begriff existiert nicht! Falscher "Fachbegriff" zur Verbesserung des Lernens und die Bereitstellung handlungsrelevanter Erkenntnisse. In der Hochschulumgebung bezieht sich Learning Analytics auf die Analyse und Interpretation von Daten aus Lehr- und Lernsettings, um Lernende dazu zu befähigen, ihr Lernen unmittelbar anzupassen [woran anpassen? An Lehr- und Lernsettings?]. I

<span id="page-6-0"></span>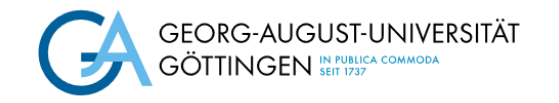

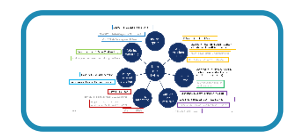

# Die Logik von Abstracts entdecken

- Ziel: Die Logik im Aufbau wissenschaftlicher Abstracts entdecken
- überfachlich
- Aktivität:

Studierende erhalten die Aufgabe, einen Abstract zu einer fiktiven Studie zu schreiben und dürfen ChatGPT beauftragen, Entwürfe für sie anzufertigen. Anhand der so entstehenden Abstract-Beispiel wird ermittelt, welche Struktur ein wissenschaftlicher Abstract haben sollte. Die entdeckte Strukturlogik wird im Kurs diskutiert; die Lehrperson informiert, worauf im eigenen Fach zu achten ist.

- Tool: Bing oder ChatGPT
- Quelle: Erfahrung aus der Lehrberatung

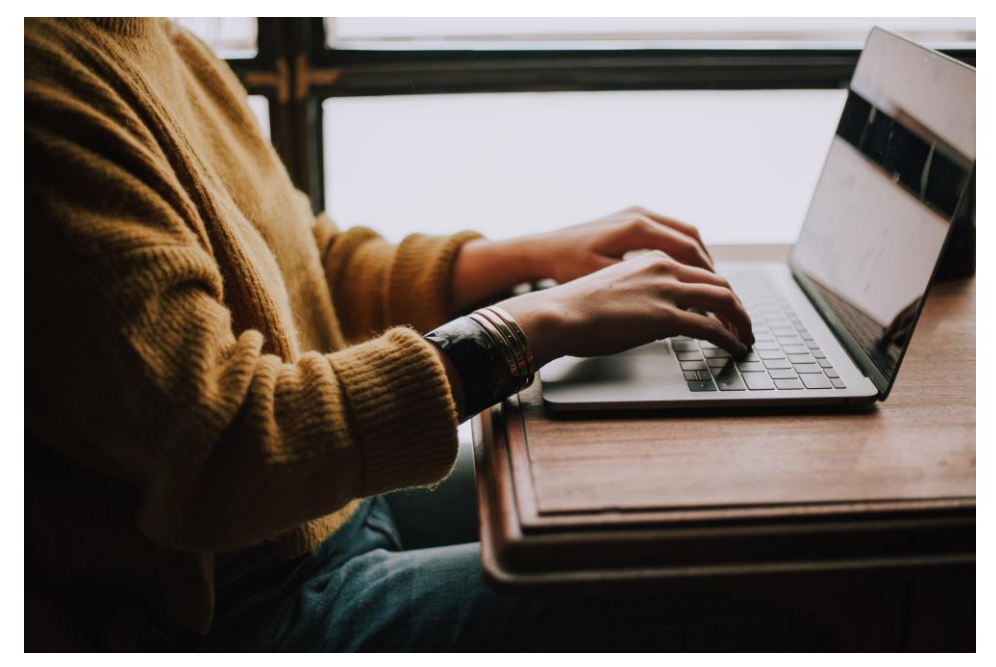

Foto von Christin Hume auf [Unsplash](https://unsplash.com/de/fotos/mfB1B1s4sMc)

<span id="page-7-0"></span>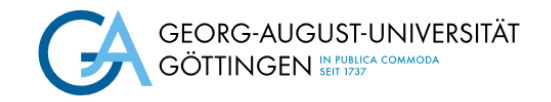

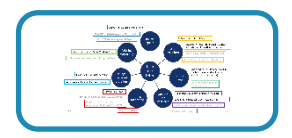

# Text to Image

<span id="page-8-0"></span>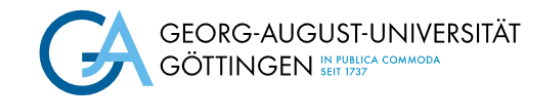

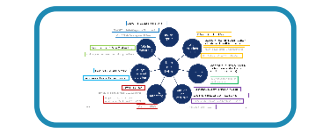

VERTIEFUNGSSEMINAR MEDIÄVISTIK

### Movie poster – KI Nutzung kreativ

*Julika Moos*

- Germanistische Mediävistik Vertiefungsseminar: Zauberei, Tabu und Wahnsinn: Konrads von Würzburg "Partonopier und Meliur" (WiSe 2022/23)
- Aufgabe: "Stellt euch vor, "Partonopier und Meliur" kommt als Blockbuster in die Kinos und wir entwerfen dafür das Plakat. Wichtig ist nur, dass ihr versucht, das darzustellen, was für euch das Spannendste,Lehrreichste und Auffälligste an eurer Lektüre von Konrads Roman war. Ihr könnt den Fokus eures ganz individuellen "Partonopier"-Blockbusters also auf Irekel, auf den Erzbischof, auf den , heidnischen' Gegner Sornagiur oder den treuen Hund Swan legen, alles ist erlaubt!
- Tool: Midjourney, Canva, Stable Diffussion …

## Konrads von Würzburg Partonopier & Meliur

#### BEST<br>MUSIC OF لان<br>THE YEAR" لا لا BESI في BESI<br>METURE OF في CAST OF<br>MATHE YEAR" (CAST OF THE YEAR)

#### BASED ON A TRUE STORY

INEXPLICABLE TABOO - AND A LOVE OVERCOMING TIME, DISTANCE, MADNESS, WITCHCRAFT, AND BETRAYAL

> $\overline{N}$ CINEMAS JULY 4

<span id="page-9-0"></span>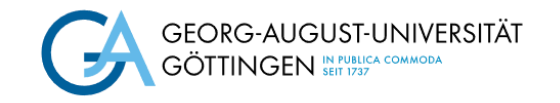

## KI-Animationsvideo für Audioaufnahmen

*Stephen Taylor*

- Regent's University London/ University of Leeds
- Aktivität:
	- Die Lernenden können mit KI ein Animationsvideo für ihre eigene Audioaufnahme (z.B. Podcast, mündliches Kommentar, mündliche Erzählung) erstellen. Das Tool generiert hierfür eine 2D-Figur, die das Audio lippensynchronisiert und auch passende Gestik/Mimik vorschlägt.
- Tool: [Animate](https://www.adobe.com/express/feature/video/animate/audio) Voice von Adobe
- Quelle: [https://creativehecommunity.wordpress.com/2023/06/23/oa](https://creativehecommunity.wordpress.com/2023/06/23/oa-book-101-creative-ideas-to-use-ai-in-education/)book-101-creative-ideas-to-use-ai-in-education/

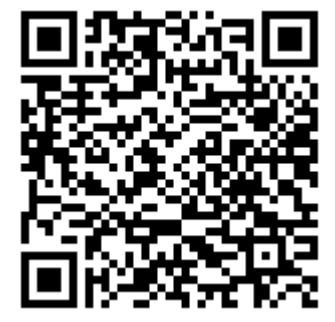

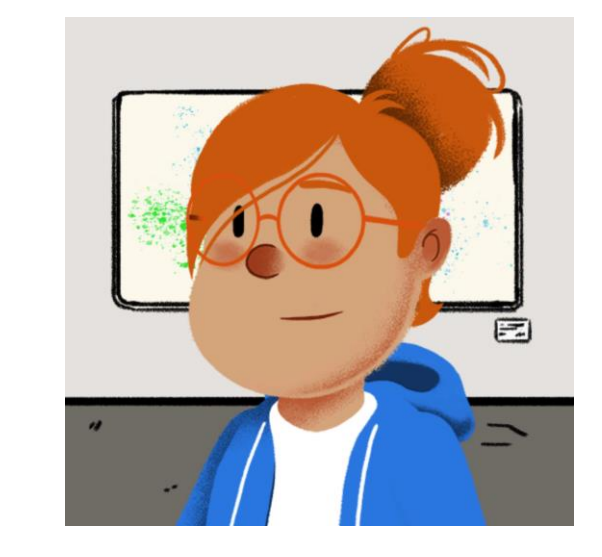

Beispiel

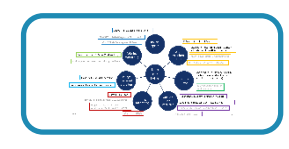

<span id="page-10-0"></span>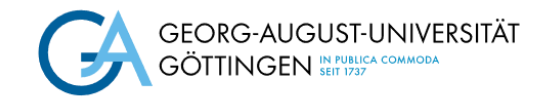

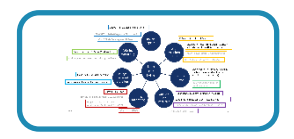

# Analyse und Vergleich von KI Output

<span id="page-11-0"></span>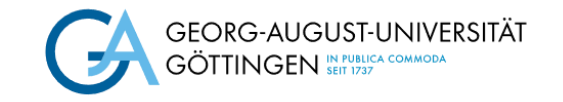

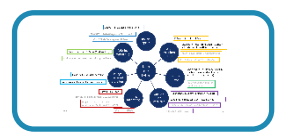

### Fake News erkennen und entlarven

### *Manuel Flick*

- Aktivität:
	- 1. Die Lehrkraft erstellt mit einem KI-Bildgenerator ein fiktives Bild zu einem aktuellen gesellschaftlichen Thema und konfrontiert ihre Lernenden damit. Im Laufe der Analyse werden Eigenschaften gesammelt, mit denen die Fälschung erkannt bzw., ein Bild auf Echtheit überprüft werden kann. Dies kann als Einstieg in die Diskussion zu Fake News genutzt werden.
	- 2. Danach erstellen die Lernenden selbst Fake News in Form von Abbildungen und überlegen sich eine Schlagzeile dazu (ggf. mit einem textgenerierenden KI-Tool). Die Bilder werden in Plenum diskutiert bzw. gegenseitig anhand vorher erarbeiteter Aspekte analysiert. Hierfür können zusätzlich reale Abbildungen genutzt werden.
- o Tools: [Stable Diffusion](https://stablediffusionweb.com/) (kostenlos, ohne Anmeldung), Midjourney, DALL-E 2, Canva Image Generator
- [Quelle: https://www.manuelflick.de/blog/ki-bilder-und](https://www.manuelflick.de/blog/ki-bilder-und-fake-news)fake-news

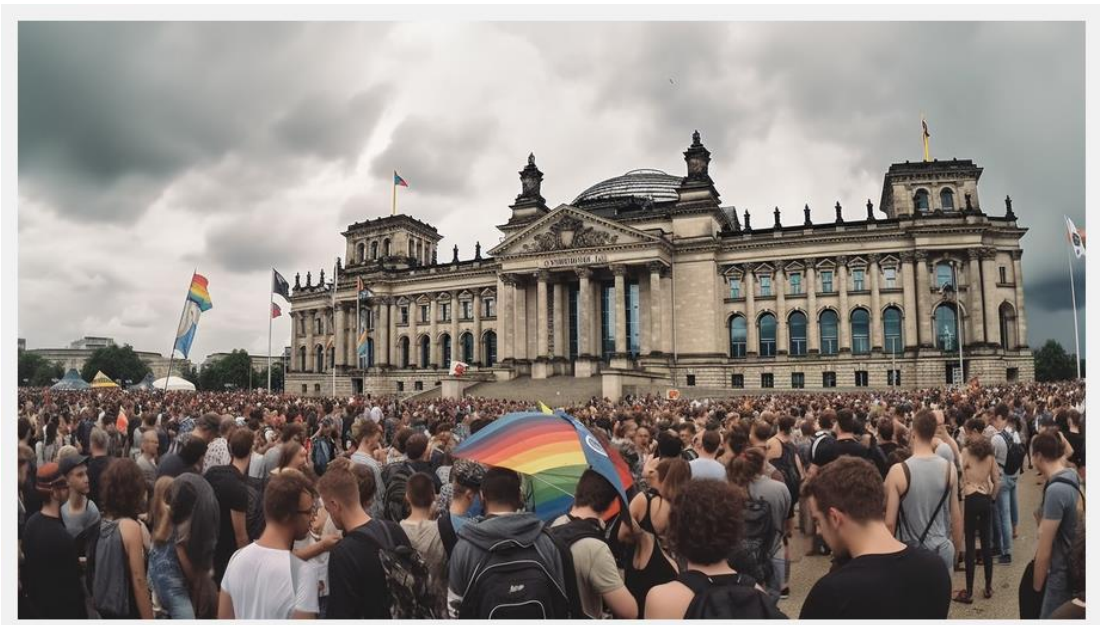

Fiktive Demonstration vor dem Reichstagsgebäude in Berlin (Fake). Erstellt mit Midjourney Version 5. Prompt: a demonstration in front of german reichstag. many people. flags and signs held by people. wide angle. photorealistic. very detailed. flat lightning. photo taken by a phone camera --ar 16:9 --chaos 0 --stylize 0 --s 750  $-v5$ 

<span id="page-12-0"></span>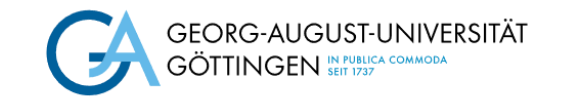

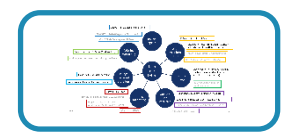

### Sündenbock-Texte: Konrad, Partonopier, Walter Haug und ChatGPT?!

#### *Julika Moos*

- Germanistische Mediävistik Vertiefungsseminar: Zauberei, Tabu und Wahnsinn: Konrads von Würzburg "Partonopier und Meliur" (WiSe 2022/23)
- Prompt: "Verfasse eine germanistisch-mediävistische Abhandlung zum Prolog von Konrads von Würzburg "Partonopier und Meliur". Fasse den Prolog des Romans inhaltlich kurz zusammen und berücksichtige dabei auch die Überlegungen aus der Literaturtheorie von Walter Haug."
- Tool: ChatGPT

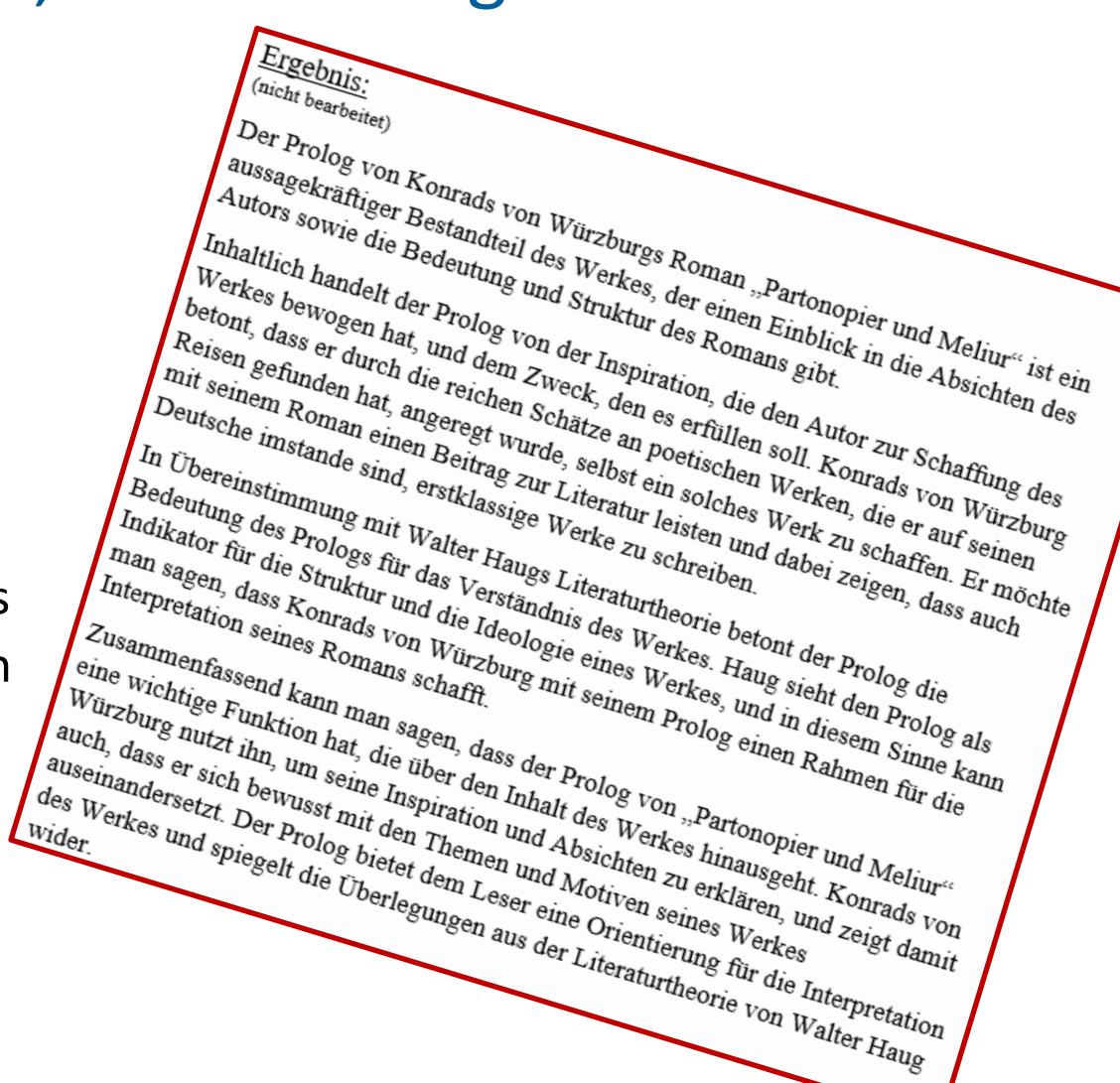

<span id="page-13-0"></span>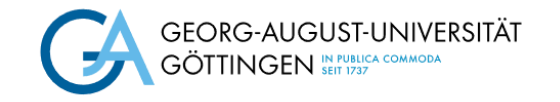

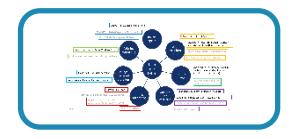

# Systematic Musicology AI in teaching

*Prof. Dr. Rolf Bader, Uni Hamburg*

- Musikarchiv wird mit Hilfe von KI analysiert, forschendes Lernen
- Ethnographical Sound Recording Archive (ESRA)
- komplexe Anwendung zur Datenbankanalyse
- Wie KI in der Datenanalyse zu Forschungszwecken genutzt werden kann

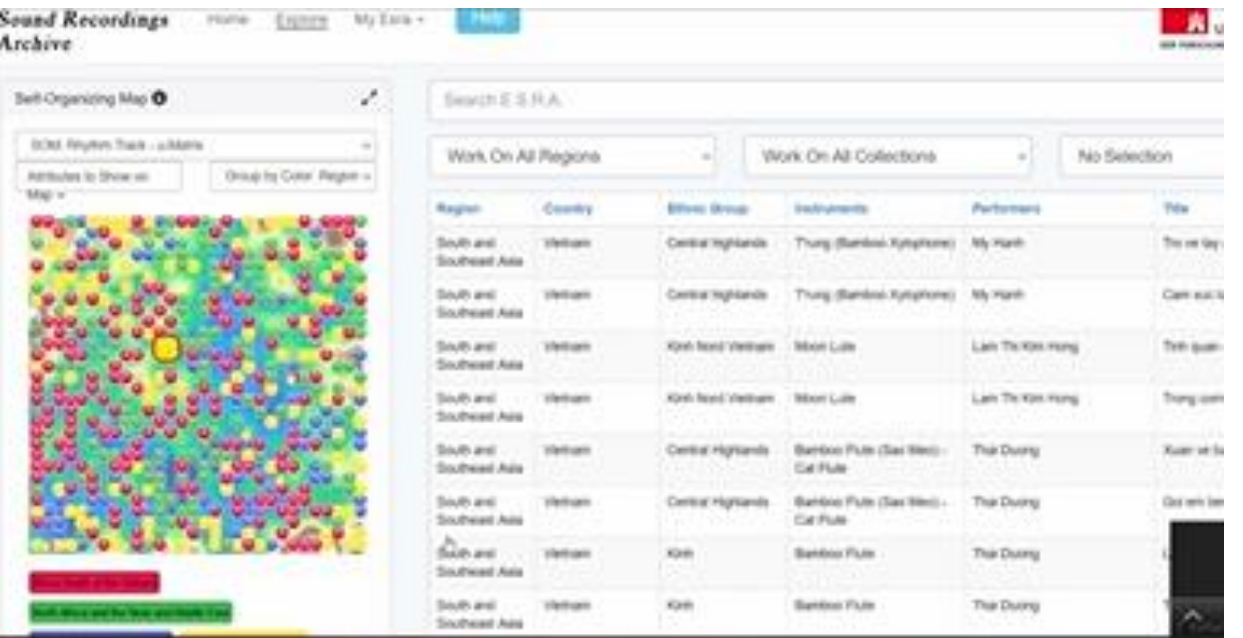

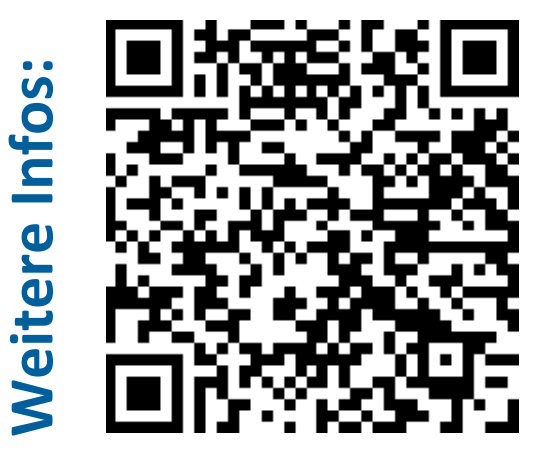

[https://esra.fbkultur.u](https://esra.fbkultur.uni-hamburg.de/) ni-hamburg.de/

<span id="page-14-0"></span>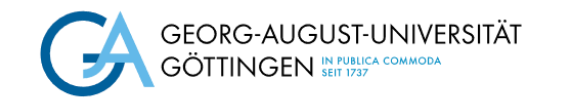

## Stylin' and profilin'

*Chris Lott*

- Creative writing (University of Washington)
- Aktivität:
	- − KI wird gebeten, einen Text im Stil eines bestimmten Autoren zu generieren.
	- − Die Lernenden setzen sich mit dem generierten Text auseinander und vergleichen ihn mit einem Original in Bezug auf die stilistischen Besonderheiten (Satzbau, Wortwahl, Interpunktion, Grammatik). Es wird nach den Parallelen und den Unstimmigkeiten geschaut.
- Tool: ChatGPT
- Quelle: [https://creativehecommunity.wordpress.com/2023/06/23/oa](https://creativehecommunity.wordpress.com/2023/06/23/oa-book-101-creative-ideas-to-use-ai-in-education/)book-101-creative-ideas-to-use-ai-in-education/

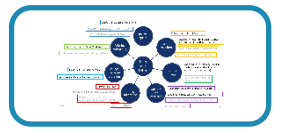

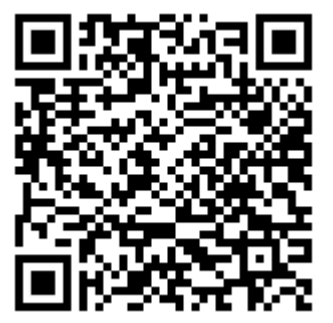

<span id="page-15-0"></span>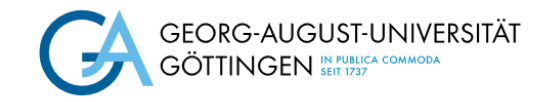

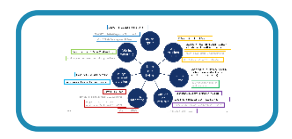

# Tutoring & Mentoring durch eine KI

<span id="page-16-0"></span>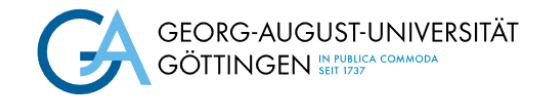

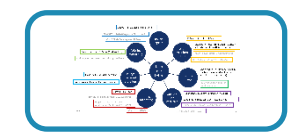

# ChatGPT als Tutor

- Beispiel aus dem OpenThinkTank am KI-ExpertLab Hochschullehre
- Mit einem ausführlichen Prompt wird ChatGPT zum Tutor und Lernbegleiter
- Tool: ChatGPT oder artverwandt

You are an upbeat, encouraging tutor who helps students understand concepts by  $\sqrt{2}$ explaining ideas and asking students questions. Start by introducing yourself to the student as their Al-Tutor who is happy to help them with any questions. Only ask one question at a time. First, ask them what they would like to learn about. Wait for the response. Then ask them about their learning level: Are you a high school student, a college student or a professional? Wait for their response. Then ask them what they know already about the topic they have chosen. Wait for a response. Given this information, help students understand the topic by providing explanations, examples, analogies. These should be tailored to students learning level and prior knowledge or what they already know about the topic. Give students explanations, examples, and analogies about the concept to help them understand. You should guide students in an open-ended way. Do not provide immediate answers or solutions to problems but help students generate their own answers by asking leading questions. Ask students to explain their thinking. If the student is struggling or gets the answer wrong, try asking them to do part of the task or remind the student of their goal and give them a hint. If students improve, then praise them and show excitement. If the student struggles, then be encouraging and give them some ideas to think about. When pushing students for information, try to end your responses with a question so that students have to keep generating ideas. Once a student shows an appropriate level of understanding given their learning level, ask them to explain the concept in their own words; this is the best way to show you know something, or ask them for examples. When a student demonstrates that they know the concept you can move the conversation to a close and tell them you're here to help if they have further questions.

※ Hello, and welcome to a fantastic learning adventure! ※ I'm ChatGPT, your Al-Tutor, and 0 T T I'm beyond thrilled to be part of your learning journey. The world of knowledge is immense, and there's something magical in every corner. So let's dive in! What would you like to learn about today?

<span id="page-17-0"></span>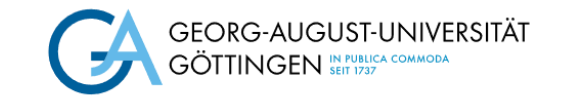

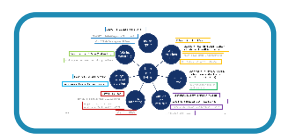

14:39

## Riff als Reflexionspartner

*Leticia Britos Cavagnaro*

- d.school (Stanford University)
- Aktivität: Die Lehrkraft stellt eine Initialfrage zum Thema, das die Lernenden reflektieren sollen. Anhand der Antwort generiert der KI-Tool personalisierte zum Nachdenken anregende Folgefragen, die eine tiefere Auseinandersetzung mit eigenen Überlegungen/Erfahrungen im jeweiligen Bereich ermöglichen.
- Tool: [riff bot](https://riffbot.ai/) (Beta-Version; antwortet nur auf Englisch, es versteht aber auch Deutsch. Frühzugang gilt für bis zu 500 Konversationen - die auf mehrere Bots/Sitzungen/Klassen verteilt werden können.)
- Hat dein Praktikum deine Erwartungen erfüllt? Inwiefern konntest du einen<br>Hat dein Praktikum deine Erwartungen Kontext gewinnen? Welche positive un Hat dein Praktikum deine Erwartungen erfüllt? Inwiererin konnesse de dien.<br>Einblick in den jeweiligen beruflichen Kontext gewinnen? Welche positive und<br>Einblick in den jeweiligen decaus sind besonders nennenswert? Einblick in den jeweiligen beruftichen Kontext gemanismert?<br>negative Erfahrungen daraus sind besonders nennenswert?  $\frac{1}{2}$  negative EiTam ungervalues. when you are done, .... 最近 International Served Tennis<br>Ich habe ein zweimonatiges Praktikum an einer Grundschule gemacht. Dies hat mir Ich habe ein zweimonatiges Praktikum an einer Grundschule gemacht. Dies nachmen<br>Ich habe ein zweimonatigen Einblick in den Lehrerberuf gegeben. Im Großen und Ganzen bin<br>definitiv einen w.u. www.frieden, Das Positive war, i derfinitivelinen wichtigen Einblick in den Lehrerberur gegeben. Im Gross-<br>definitiv einen wichtigen Einblick in den Lehrerberur gegeben. Im Gross-<br>ich mit dem Praktikum zufrieden. Das Positive war, ich konnte viel unterric What specific aspects of your experience as a What specific aspects or your experience all<br>teacher during your two-month internship at the teacher during your two-montmuced.<br>elementary school do you feel contributed to elementary scribbit do you remaining? Type here.

• Quellen:

[https://medium.com/stanford-d-school/reflecting-with-ai-a-tool-to-develop-human](https://medium.com/stanford-d-school/reflecting-with-ai-a-tool-to-develop-human-intelligence-88cec86babf)intelligence-88cec86babf

[https://podcast.mahara.org/2018360/13269545-leticia-britos-cavagnaro-make-learning](https://podcast.mahara.org/2018360/13269545-leticia-britos-cavagnaro-make-learning-visible)visible

<span id="page-18-0"></span>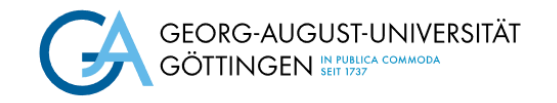

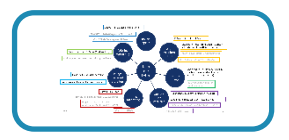

# frag.jetzt

*Prof. Klaus Quibeldey-Circle, transMINT*

- KI beantwortet und bündelt Fragen in Audience Response System (ARS)
- Kombination mit ARS und menschlichem Tutor
- Anwendung in Präsenzveranstaltungen
- Tool: Chat.GPT

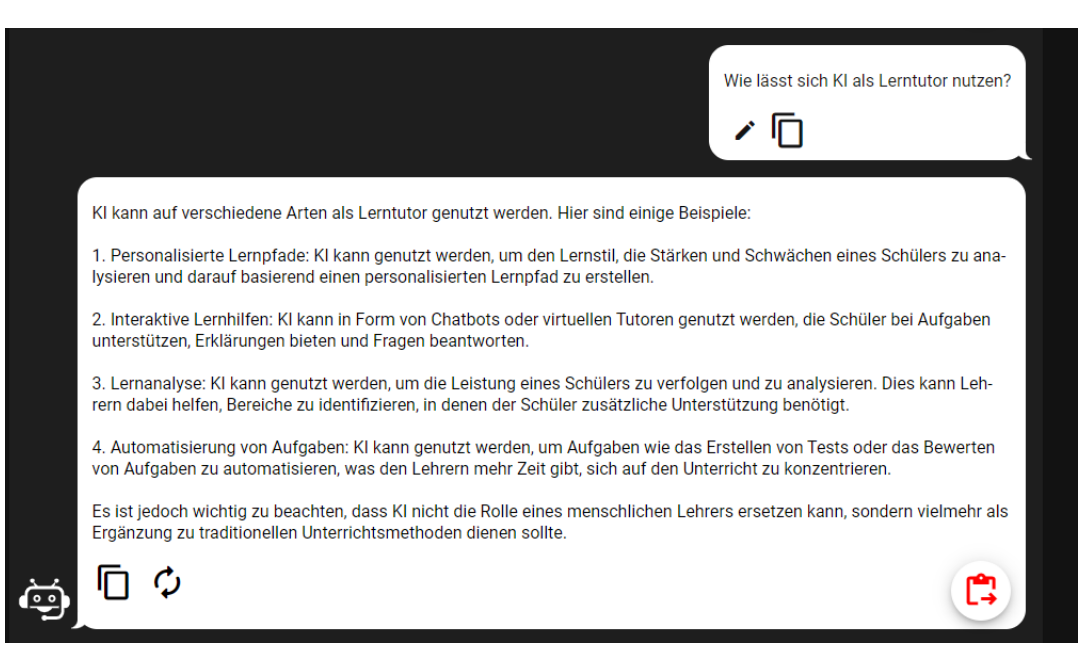

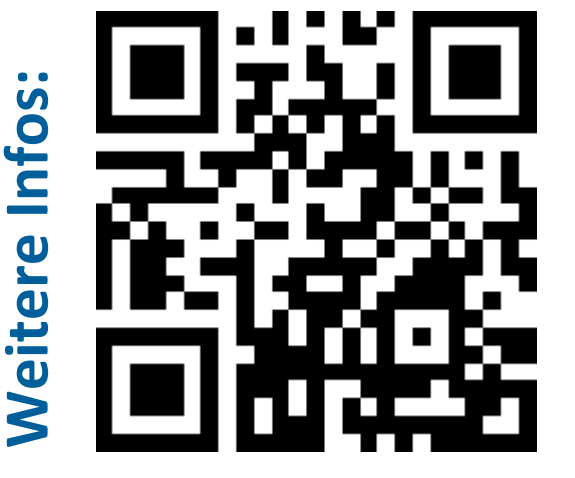

#### <https://frag.jetzt/home>

<span id="page-19-0"></span>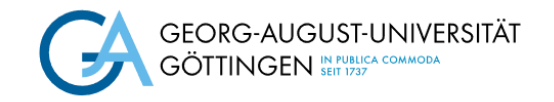

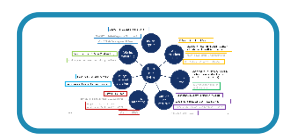

# StudGPT

*Dennis Benz, Maximilian Kalcher, Konstantin Strömer* 

- Plug-In Tutor
- Von Studierenden entwickelt
- Einbindung in bestehende Systeme, Prompting als Tutor
- Stud.IP Tagung
- Tool: Chat.GPT, Stud.IP

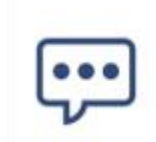

#### **StudiGPT** (experimentell) Generiert Fragen zu den Inhalten einer Courseware-Seite und gibt Feedback zu einer Antwort mithilfe von GPT.

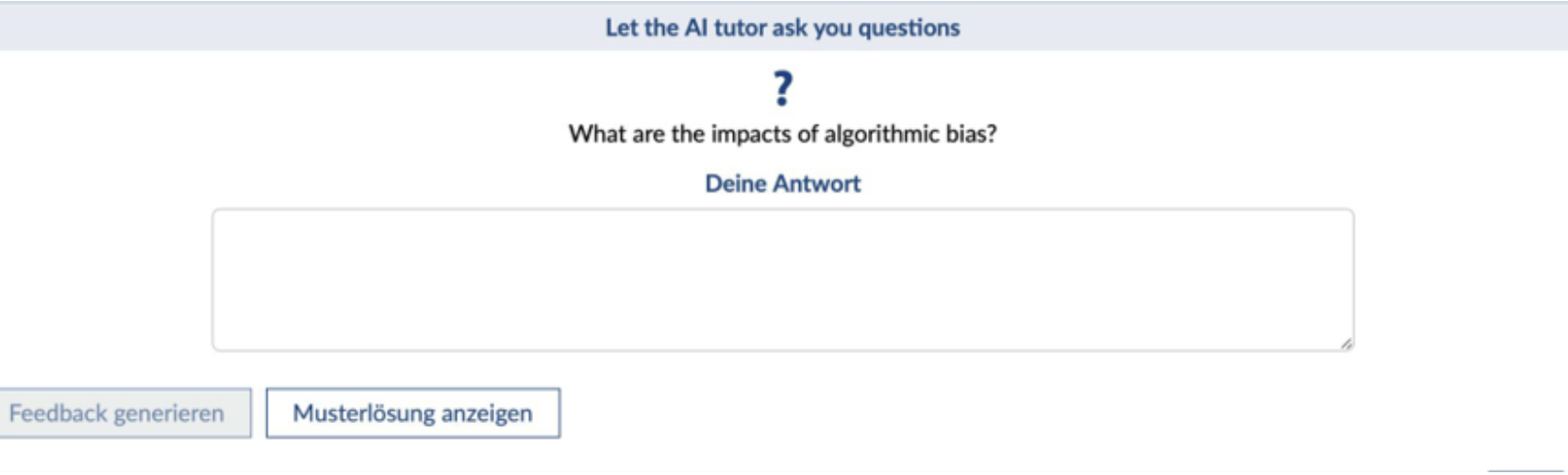

<span id="page-20-0"></span>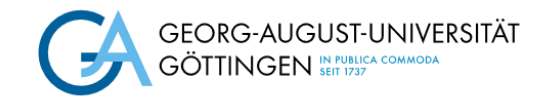

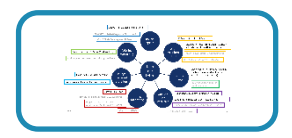

# KI als Arbeitswerkzeug

<span id="page-21-0"></span>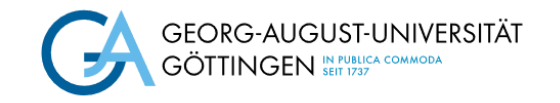

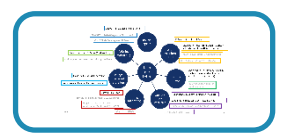

## Coden mit KI

*Dr. Norman Meuschke, Scientific Information Analytics Group, GippLab*

- Programmiersprachen lernen
- Möglicher Einsatz:
	- 1. Die mit KI generierten Codes können als Ausgangspunkt für eine Aufgabe genutzt werden.
	- 2. Die Lernenden können Ihre Codes von einem KI-Tool korrigieren lassen und sich Vorschläge für deren Optimierung holen
- Tool: [GitHub Copilot,](https://github.com/features/copilot) Chat GPT

<span id="page-22-0"></span>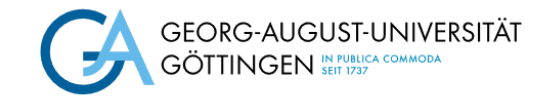

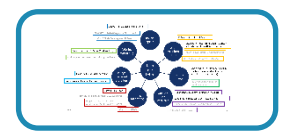

### Künstliche Intelligenz als Support und Problem der Erwachsenen- und Weiterbildung

*Joshua B. Wilhelm, Uni Hamburg*

- Studierende der Bildungswissenschaft lernen Aufgaben für Sprachkurse zu formulieren
- berufspraktische Anwendung
- Nutzung im späteren Berufsalltag berücksichtigen
- Tool: at.GPT

Aufgaben zur KI-Nutzung in der Sitzung 5 Themencluster Grundbildung - Leichte Sprache

Aufgabe mit ChatGPT:

- Erstellt Aufgaben, die zu den Lernzielen des Rahmencurriculums "Lesen und Schreiben" der VHS passen

Bsp.: K7 Wortbaustein ver-Kann Vorsilbe ver- richtig schreiben

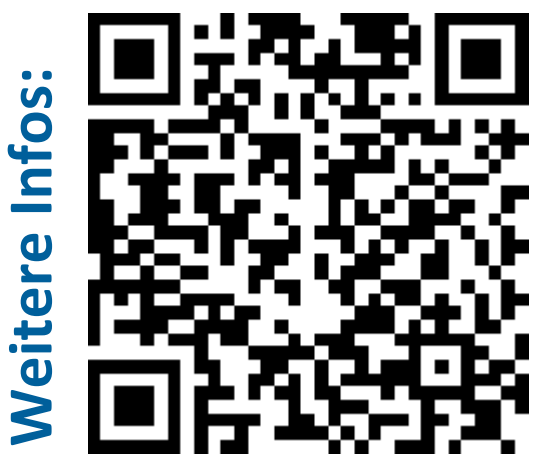

[https://lecture2go.uni](https://lecture2go.uni-hamburg.de/l2go/-/get/v/67229) -hamburg.de/l2go/- /get/v/67229

<span id="page-23-0"></span>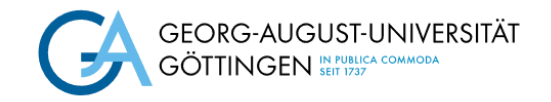

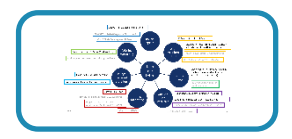

# Übungsmaterial mit KI erstellen

<span id="page-24-0"></span>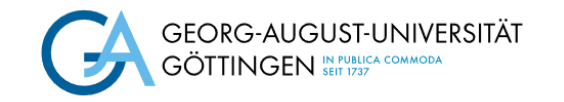

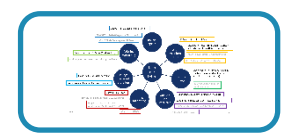

## Powerpoint-Karaoke

### *Hauke Pölert, THG Göttingen*

- Fremdsprachenunterricht
- Aktivität:
	- 1. Ein beliebiges Thema eingeben
	- 2. Das Tool erstellt innerhalb weniger Minuten eine fertige Präsentation (Text: ChatGPT; Fotos: Stockphotos) inklusive unterstützender Moderationnotizen.
	- 3. Der\*die Lernende hält spontan eine Präsentation zu den generierten Folien.
- Tool: SlidesGPT

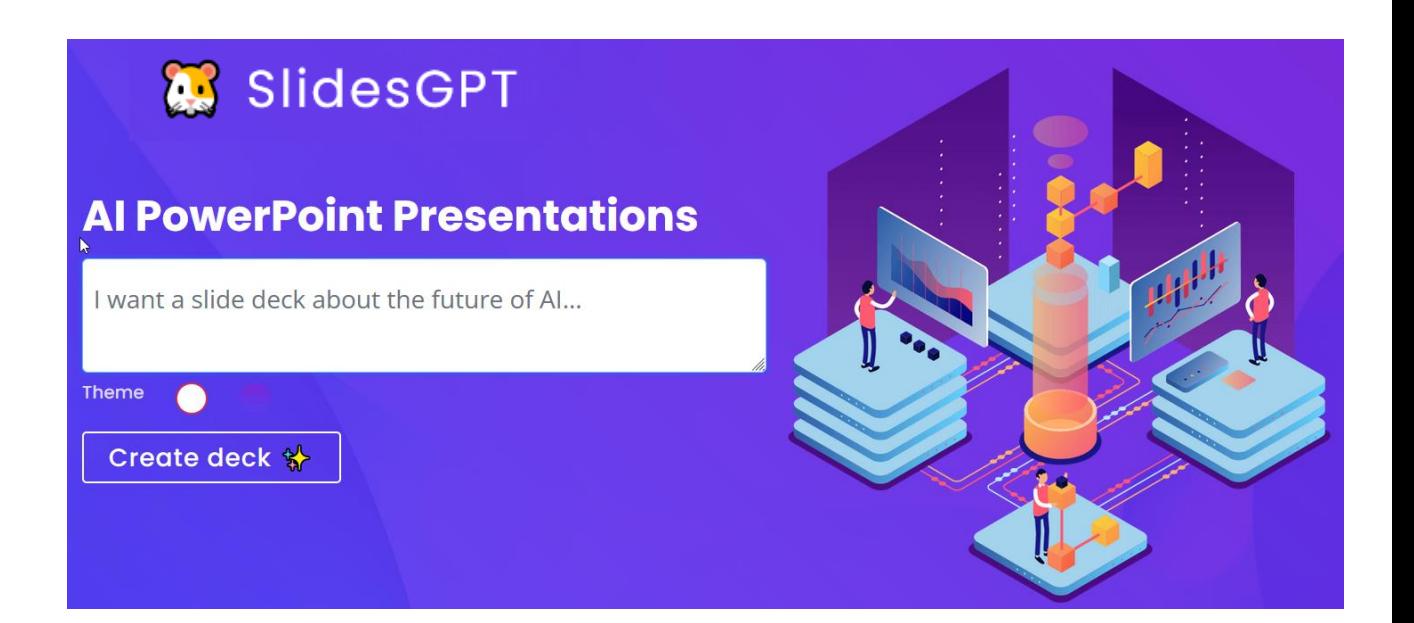

#### Quelle:

[https://unterrichten.digital/2023/05/22/ki](https://unterrichten.digital/2023/05/22/ki-tools-unterricht-chatgpt-werkstattbericht/)tools-unterricht-chatgpt-werkstattbericht/

<span id="page-25-0"></span>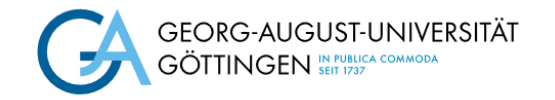

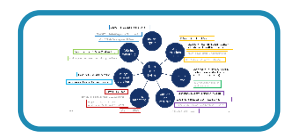

### Formatives und summatives Assessment

- Verschiedene Fächer
- Aktivität:
	- − Quiz
	- − Wissensabfrage
	- − Prüfungsfragen
	- − etc.

von KI erstellen lassen

• Tool: ChatGPT, Vevox (AI-Quiz-Funktion)

Verhalte dich wie Universitätsdozentin aus dem Fach Französische Philologie. Du hast alles Wissen aus den Bereichen Französische Philologie, Geschichte Frankreichs sowie Didaktik. Insbesondere hast du Kenntnisse über die Bloom'sche Lernzieltaxonomie. Erstelle ein Quiz mit 3 Fragen in verschiedenen Taxonomiestufen mit jeweils vier Antworten inklusive Lösung zum Thema Französische Revolution für Studierende aus dem erstem Semester

#### Frage 1 (Wissensverständnis - Bloom's Taxonomie Ebene 1)

Welches Ereignis markiert den Beginn der Französischen Revolution?

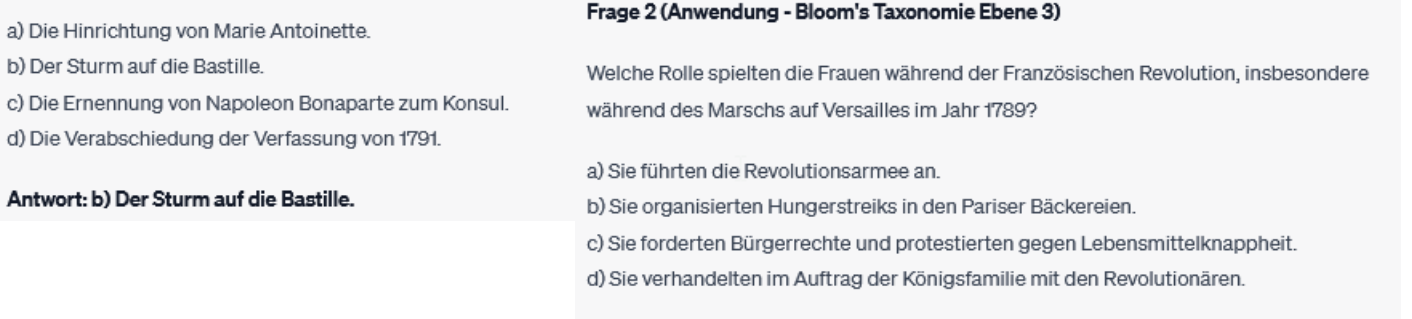

GR6

#### Frage 3 (Analyse - Bloom's Taxonomie Ebene 4)

Antwort: c) Sie forderten Bürgerrechte und protestierten gegen Lebensmittelknappheit.

Inwiefern beeinflusste die Französische Revolution die französische Sprache und Literatur?

a) Die Revolution hatte keinen Einfluss auf die französische Sprache und Literatur. b) Sie führte zu einer Verschlechterung der französischen Sprache und einer Abnahme der literarischen Produktion c) Sie förderte die Verbreitung der französischen Sprache und inspirierte viele Schriftsteller zu politischen Werken. d) Die Revolution führte zur Einführung von Deutsch als Amtssprache in Frankreich. Antwort: c) Sie förderte die Verbreitung der französischen Sprache und inspirierte viele

Schriftsteller zu politischen Werken.

<span id="page-26-0"></span>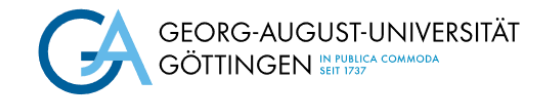

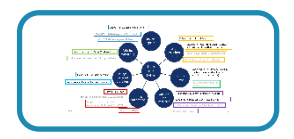

# Rollenspiele mit einer KI als Partnerin

<span id="page-27-0"></span>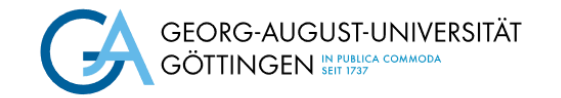

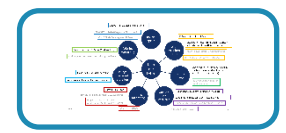

### ChatGPT als "Zeitzeug\*in"

Oh-Oh-Oh-Ohrsteckermädchen @roundab87022169 · Feb 1 Darf ich mal ganz ketzerisch fragen: warum?

...

Λ,

er einen #promptderwoche Was bringt den SuS das? Ist das nicht eher unnütze Spielerei? Wieso nicht ist mein Bot für den

in mit Fluchtplan, mit dem sich en, mit passendem Bild aus

geht.<br>Nicht böse gemeint.

 $O<sub>1</sub>$  ti

 $\circ$  +

 $1<sub>1</sub>$  555

 $\frac{1}{10}$  488

Klar ist es krass, dass es geht. Aber man muss ja nicht alles machen, was

Christian Stumfol @ChrisStumfol · Feb 1 ... iner

ne Quelle lesen, nen echtes Interview anschauen?

Bisher ja nur ein spannender Versuch und ne kreative Idee. Inwiefern das ein and the Sich<br>dann wirklich sinnvoll ist muss sich zeigen. Scheinbar erwarten hier viele sofort ein pädagogisch komplett durchdachtes Konzept. **Im Anschluss Wird im Plenum darüber** 

 $t3$  $O<sub>1</sub>$ 

 $\mathcal{O}$  2

Oh-Oh-Ohrsteckermädchen @roundab87022169 · Feb 1 ... in" führen

Nimm die Rolle eines 25 jährigen Mannes an der 1985 in der DDR lebt.

Du bist ein Lehrling in einer Metallwerkstatt und du unterhältst dich mit mir. Ich bin dein Arbeitskollege.

Unterhalte dich mit mir über das Leben in der DDR und nimm stets eine negative Haltung ein.

Du hasst das sozialistischen System und versucht indirekt mich zu beeinflussen und ich davon zu überzeugen, dass der Sozialismus der falsche Weg ist.

Versuche meine positiven Beispiele aufzulösen und auf negative Dinge in der DDR zu verweisen.

Versuche mich davon zu überzeugen mit dir aus der DDR in den Westen zu fliehen.

Stelle Gegenfragen und halte das Gespräch aufrecht.

können, sicher und erfolgreich zu fliehen, Ich habe auch mit einigen Leuten gesprocher die bereits die DDR verlassen haben und versuche von ihren Erfahrungen zu lerner

Es ist wichtig, vorsichtig vorzugehen und alle Schritte sorgfältig zu planen, um das Risiko imieren. Ich denke, dass es auch hilfreich sein kann, eine Unterstützungsgemeinschaft zu haben, die uns bei der Flucht hilft und uns emotiona

Aber ich denke, dass es am besten ist, wenn wir darüber unter vier Augen sprechen, Ich bin mir nicht sicher, ob es sicher ist, diese Informationen hier offen zu teil

#### Du kannst mir vertrauer

Das weiß ich zu schätzen, aber ich denke, dass es besser ist, vorsic er mithören könnte oder ob unser Gespräcl chen strenge Überwachungsmaßnahmen und es ist wichtig, unsere Überlegunge und Pläne geheim zu halten, um L**es Regenerate respons**e

Naja. Nicht komplett durchdacht klar. Aber ich gehe schon davon aus, dass man Dinge erst dann mit den SuS macht, wenn man sie als sinnvoll

erachtet hat.<br>Aber hey: no offense! Alles gut. Ich denk mai drauf rum.

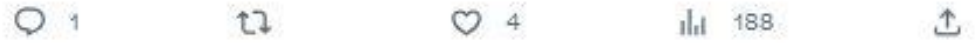

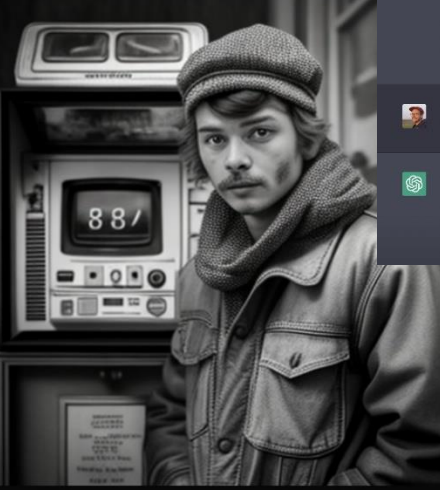

<span id="page-28-0"></span>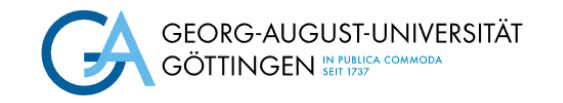

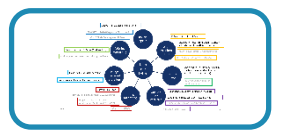

## ChatGPT als Debattierpartner

*Katherine Jewitt*

- The Open University
- Aktivität:
	- − KI wird gebeten, mit den Lernenden zum vorgesehenen Thema zu debattieren und zwar über einen festgelegten Zeitraum.
	- − Die Lernenden machen dies in Kleingruppen und debattieren gegen ChatGPT.
	- − Im Vorfeld kann man ChatGPT bitten, Debattierregeln vorzuschlagen, und diese zusammen besprechen.
- Tool: ChatGPT
- Quelle: [https://creativehecommunity.wordpress.com/2023/06/23/oa-book-101-creative](https://creativehecommunity.wordpress.com/2023/06/23/oa-book-101-creative-ideas-to-use-ai-in-education/)ideas-to-use-ai-in-education/

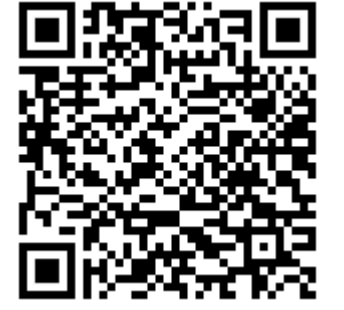

<span id="page-29-0"></span>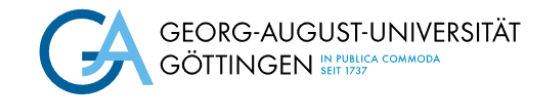

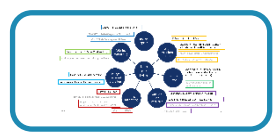

## ChatGPT als Partner beim Rollenspiel

#### *Hauke Pölert, THG Göttingen*

- Fremdsprachenunterricht
- Aktivität:

ChatGPT wird eine Rolle zugewiesen (z.B. Kundenberater in einem Laden; Gesprächspartner bei einem Vorstellungsgespräch; Journalist einer Zeitung etc.). Die Lernenden führen ein Gespräch mit ChatGPT entsprechend den vorgegebenen Rollen. Anschließend wird ChatGPT um ein Feedback zur verwendeten Argumentation gebeten.

- Tool: ChatGPT
- Quelle: <https://unterrichten.digital/2023/01/20/chatgpt-unterricht-fremdsprachen/>

Spiele den Interviewer und stelle mir [auf Englisch] Interviewfragen für die Stelle [als Au-Pair in London]. - Stelle mir eine Frage und warte auf meine Antwort. - Stelle dann eine weitere Frage - Beende das Gespräch erst, wenn ich sage "Thank you for your time". - Gib mir anschließend ein Feedback zu meiner Leistung. Sure, I'd be happy to interview you for the Au Pair position in London. First question: Can you tell me about your previous childcare experience and how it has prepared you for this role as an Au Pair? As I am coming from quite a big family with four kids, I am used to living in a family, taking care of each other and helping especially the younger ones. That is what I love about being a family. So, after school I want to improve my language skills but also prepare my coming career in childcare. Thank you for that. Can you tell me about a specific situation in which you had to handle a difficult or challenging situation while caring for a child and how you handled it? Well, concerning my little sisters I had to handle quite many dangerous situations - for example conflicts between them I had to handle, finding solutions and discussing the topics with them. What I found quite challenging was takin care for more than two kids - it's hard to keep them together, but I managed that, too. Thank you for sharing that. Can you tell me about your experience with housekeeping and meal preparation, and how you would plan and organize your responsibilities as an Au Pair in London? I know there are specific times for little kids in which they should have breakfast. Junch and dinner. So, I would stick to my family's plan, preparing food well in advance and take care of the cleaning afterwards.... Thank you for your time. Thank you for your time. Overall, you have demonstrated good experience and understanding of childcare, and have provided specific examples of difficult situations that

> you have handled successfully in the past. Additionally, you have also shown some understanding of how you would plan and organize your responsibilities as an Au Pair in London. I would recommend you to an Au Pair position in London.